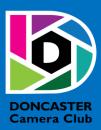

# NEWSLETTER

## **CLUB INFORMATION**

President Ean Caldwell- Ph: 0408 808 870 Competition Steward: Arthur Lilley - Ph: 9842 5257 Vice President Liz Reen Ph: 9890 3401 Secretary: Pam Rixon - Ph: 0421 813 531 Treasurer: Michael Walker- Ph: 0412 252 387 Committee Members: Margaret Walton, Graham Kay, Peter Stone, Judy Mitchell

#### How To Contact Us

Mail: Pam Rixon, Secretary, DCC, PO Box 2043 Box Hill North 3129

E-Mail: <a href="mailto:doncastercameraclub@gmail.com">doncastercameraclub@gmail.com</a>
Web Site: <a href="mailto:www.doncastercameraclub.org.au">www.doncastercameraclub@gmail.com</a>

Facebook Group: Doncaster Camera Club – Melbourne

Instagram: Doncaster.camera.club

#### Meetings

The Club meets on the 3rd Friday of each month at the East Doncaster Baptist Church, 47 – 53 Tunstall Road, Doncaster East, 3109 at 8.00pm

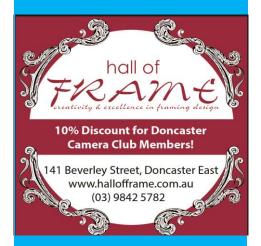

Proudly sponsored by Hall of Frame; Tunstall Square, East Doncaster. Members are urged to support our Sponsor.

## **JANUARY 2022**

# **Table of Contents**

| 1   | FROM THE PRESIDENT2                             |
|-----|-------------------------------------------------|
| 2   | DECEMBER MEETING2                               |
| 3   | COMPETITION RESULTS                             |
| 3.1 | LANDSCAPE/SEASCAPE OPEN PRINT OF THE YEAR2      |
| 3.2 | LANDSCAPE/SEASCAPE DPI OF THE YEAR3             |
| 3.3 | DIGITAL PROJECTED IMAGE OF THE YEAR3            |
| 4   | THIS MONTH'S MEETING 21 <sup>ST</sup> JANUARY 4 |
| 5   | NEXT MONTH'S MEETING 18th FEBRUARY 5            |
| 6   | NEWS AND COMING EVENTS5                         |
| 7   | EXTERNAL COMPETITIONS7                          |
| 8   | SPECIAL INTEREST GROUPS & WORKSHOPS7            |
| 8.1 | AUDIO VISUAL GROUP                              |
| 8.2 | IMAGE DEVELOPMENT GROUP7                        |
| 8.3 | MONO GROUP7                                     |
| 8.4 | SCENIC LANDSCAPE GROUP                          |
| 8.5 | THEMES AND SERIES GROUP                         |
| 8.6 | MENTORS & WORKSHOPS9                            |
| 9   | JUDGING & SUPPER SCHEDULE 9                     |
| 10  | GENERAL INTEREST 0                              |

#### 1 FROM THE PRESIDENT

Hello DCC Members

Vale, Kevin Wilson 10/4/1929 - 1/1/2022.

Sadly, Kevin Wilson passed away on January 1st. Kevin was a member of DCC joining the club in 2005. Kevin and Myra were avid bushwalkers. This allowed Kevin to capture many wonderful bird shots to show at DCC competitions. Our heartfelt condolences to Myra and Kevin's family. I'll have more to add about Kevin in the February Newsletter.

Our next meeting (Friday, January 21st) will be held on Zoom. Given the spread of the Covid virus and the growing reluctance by members to venture out in public, the Committee felt it was prudent to return to Zoom for January.

Hand in is due for the topic 'Animals'. Our Judge, Ron Cork, has agreed to judge Prints. The "hand in" will be a maximum of three small prints, three Open Prints and three DPI's. Prints can be dropped into Arthur (leave at the gate, under cover, and give Arthur a call to let him know they are there) <u>OR</u> contact Graham Kay or me to arrange pickup.

January is usually AV night. Again, we have been thwarted by Covid. The AV's do not play correctly on Zoom, so they will be held over for another time. We are seeking an alternative presenter for the January meeting as we go to press.

We have been contacted by the Doncaster Camera Club in England. They are keen to forge an on-going relationship with DCC Melbourne. We will arrange for images from members of both clubs to be transferred between the two clubs for a review. We're also looking at an interclub around Christmas. This could be the beginning of a new opportunity for our club and an international club with the same name!

Cheers

Ean

Top

## 2 DECEMBER MEETING

Well, it finally came to pass, the Club rounded out the year by holding the "End of Year" competition in the Hall at the East Doncaster Baptist Church. The evening commenced with the President welcoming Dale Murphy and David Jenkin who were the guest judges from Ivanhoe Photographic Society. Ean then presented several awards to members from competitions held earlier in the year and that were not able to be presented due to the numerous "lockdowns".

Following these presentations, Dale and David provided feedback on the leading images, as adjudicated by them, in each of the three categories on offer: DPI of the Year, Landscape/Seascape DPI of the Year and Landscape/Seascape Print of the Year. Presentations were made to the winners and the meeting wound up with an enjoyable supper, tea, and coffee.

<u>Top</u>

#### 3 COMPETITION RESULTS

#### 3.1 LANDSCAPE/SEASCAPE OPEN PRINT OF THE YEAR

# **Ed Conway Memorial Trophy**

| Name           | Title              | Score              | Name           | Title                     | Score |
|----------------|--------------------|--------------------|----------------|---------------------------|-------|
| Pam Rixon      | Endless Dunes      | 14 1 <sup>st</sup> | Michael Walker | Lines, Colours & Textures | 13    |
| Michael Walker | Cross Roads_01     | 14 2 <sup>nd</sup> | Pam Rixon      | Apostles in the Mist      | 13    |
| Arthur Lilley  | Ellery Reflections | 13 3 <sup>rd</sup> | Arthur Lilley  | Sublime                   | 11    |

# 3.2 LANDSCAPE/SEASCAPE DIGITAL PROJECTED IMAGE OF THE YEAR

# **Ron Johnson Memorial Trophy**

| Name            | Title             | Score              | Name          | Title                  | Score |
|-----------------|-------------------|--------------------|---------------|------------------------|-------|
| Pam Rixon       | Dancing Lights    | 14 1 <sup>st</sup> | Pam Rixon     | Bridgewater Bay Sunset | 12    |
| Margaret Walton | Mungo Twilight    | 14 2 <sup>nd</sup> | Bill Chan     | Spring In The Air      | 12    |
| Bill Chan       | Dawn Fishing      | 14 2 <sup>nd</sup> | Graham Kay    | Abandoned              | 12    |
| Margaret Walton | Nelson Sunset     | 14                 | Val Armstrong | Valley in autumn       | 12    |
| Michael Walker  | King George Falls | 13                 | Con Douvitsas | Sunset At Rye Beach    | 11    |
| Michael Walker  | Wending its Way   | 13                 | Liz Reen      | Glass Gorge panorama   | 11    |
| Con Douvitsas   | St Kilda Pier     | 13                 | Val Armstrong | Still Lake             | 11    |
| Graham Kay      | Mungo Lunettes    | 12                 | Liz Reen      | Encounter Bay Clouds   | 11    |

# 3.3 DIGITAL PROJECTED IMAGE OF THE YEAR

# **Results for the Digital Projected Images**

| Name            | Title                    | Score              | Name            | Title                   | Score |
|-----------------|--------------------------|--------------------|-----------------|-------------------------|-------|
| Ean Caldwell    | Descending From          | 15 1 <sup>ST</sup> | Michael Walker  | Derelict Pier           | 12    |
| Margaret Walton | Blue Dogwood             | 15 2 <sup>ND</sup> | Liz Reen        | Across the wide Zambesi | 12    |
| Pam Rixon       | Windblown                | 14 3 <sup>RD</sup> | Margaret Walton | Eagles Nest Storm       | 12    |
| Bill Chan       | Morning swim             | 14                 | Graham Kay      | On The Prowl            | 12    |
| Margaret Walton | Rock Shelf Storm         | 14                 | Liz Reen        | Red Centre Sunset       | 12    |
| Margaret Walton | Bunjil View              | 14                 | Pam Rixon       | Zig Zag Jetty           | 12    |
| Ean Caldwell    | Golden Facade            | 14                 | Michael Walker  | Colourful Coastline 2   | 12    |
| Michael Walker  | Coastal Curves           | 13                 | Val Armstrong   | Ferris Wheel            | 12    |
| Liz Reen        | Young Voices             | 13                 | Liz Reen        | Self Reflection         | 11    |
| Ean Caldwell    | Melbourne Evening        | 13                 | Val Armstrong   | Tall Trees              | 11    |
| Peter Stone     | Close Inspection         | 13                 | Con Douvitsas   | Sunset At Rye Beach     | 11    |
| Ean Caldwell    | That Lonely Tree         | 13                 | Bill Chan       | Desperate fisherman     | 11    |
|                 | Lines, Colours and       |                    |                 |                         |       |
| Michael Walker  | Textures-03              | 13                 | Pam Rixon       | Deserted City 2         | 11    |
| Val Armstrong   | Floating Pier            | 12                 | Graham Kay      | Harvest Moon            | 11    |
| Peter Stone     | Sitting In Pole Position | 12                 | Pam Rixon       | Urban Jungle 2          | 11    |
| Peter Stone     | Scratching That Itch     | 12                 | Con Douvitsas   | Let your head down      | 11    |
|                 | Morning Tea &            |                    |                 |                         |       |
| Peter Stone     | Conversation             | 12                 | Bill Chan       | Morning break           | 11    |
|                 | An evening on            |                    |                 |                         |       |
| Graham Kay      | Jarndunmunha             | 12                 | Con Douvitsas   | Sharing                 | 10    |
| Graham Kay      | Bath Time                | 12                 | Bill Chan       | Frankston beach dusk    | 10    |
| Con Douvitsas   | Refllections off         | 12                 |                 |                         |       |

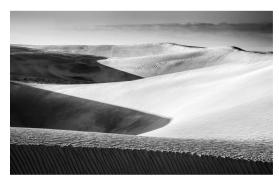

"Endless Dunes" - Pam Rixon

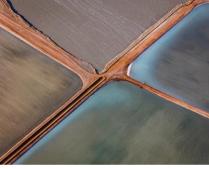

"Cross Roads\_01" - Michael Walker

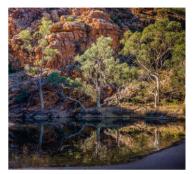

"Ellery Reflections"

– Arthur Lilley

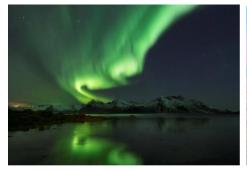

"Dancing Lights" - Pam Rixon

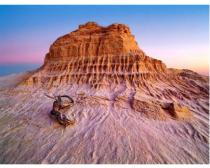

"Mungo Twlight" – Margaret Walton

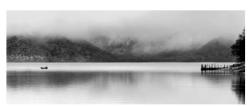

"Dawn Fishing" - Bill Chan

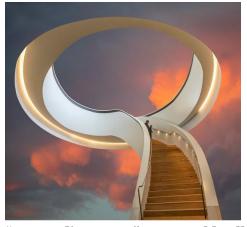

"Descending From" - Ean Caldwell

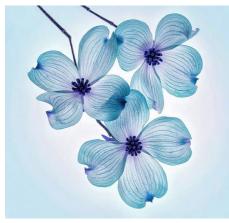

"Blue Dogwood"

- Margaret Walton

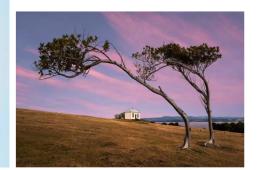

"Windblown" - Pam Rixon

**Top** 

# HAND IN ENTRIES FOR FEBRUARY SET TOPIC "ANIMALS"

# 4 THIS MONTH'S MEETING – 21<sup>ST</sup> JANUARY

Unfortunately, with the explosion in Covid 19 cases presenting in Victoria, it has been decided to hold the January meeting via Zoom. We could have held the meeting in the Church Hall however, members would have to wear masks for the duration of the meeting and there would be no opportunity to have supper at the conclusion of formalities. A number of members indicated their reticence to have a "face-to-face" meeting given the current positive numbers. As such the Committee decided to go back to the Zoom format.

This month's theme is "Open" Topic and has been judged by an internal panel of Pam Rixon, Bev Dillon, and Joanne Mellor, (with Margaret Walton as a stand-in for the judging of the prints.

Important Note: The Committee decided that, even though we were going back to Zoom meetings, small and large prints will continue to be included in the Competition categories.

As such, anyone wishing to submit prints for the February Competition, can drop those prints off at Arthur Lilley's residence, leaving them inside the gate under cover and letting Arthur know you have dropped them off or, alternatively, contact Graham Kay or Ean Caldwell who will arrange pick-up. As previous arrangements all submissions must be completed by COB Sunday 23<sup>rd</sup> January.

Top

# 5 NEXT MONTH'S MEETING – 18<sup>TH</sup> FEBRUARY

Hopefully, althoough I will not put money on it, we will be able to meet again in the Church Hall. The theme for February is a set subject – "Animals". A definition of "Animals", which has been published in previous Newsletters, is again articulated in Section 5 of this Newsletter.

The Club has secured a guest judge for the set topic, Ron Cork. Ron is a member of the AAPJA and a member of the Knox Photographic Society. His interests include Digital photography. Photoshop/NIK, AV, video editing, audio editing, surround sound creation.

Top

#### 6 NEWS AND COMING EVENTS

John Smith provided a great link to the "Wildlife Photographer of the Year": People's Choice. There are some fantastic images on offer. It can be viewed following this link. <a href="https://www.theatlantic.com/photo/2021/12/peoples-choice-wildlife-photographer-of-the-year-2021/620880/">https://www.theatlantic.com/photo/2021/12/peoples-choice-wildlife-photographer-of-the-year-2021/620880/</a>

## Warrandyte Photography Display

During the month of December DCC had prints on display in the Warrandyte Community Shop as part of a larger photography exhibition.

All agreed the display looked impressive and provided good promotion for the Club. Many of our brochures and cards were picked up by the public visitors.

Many of our members also visited the display during the month. Thank you to all the members who assisted with the display in supplying prints, printing labels, setting up the display and manning the desk as rostered.

Anyone who wants to pick up their prints please contact Pam. Otherwise they will be returned ASAP.

The outdoor display at Taffy's Hut - Fresh Perspectives - will be in place until June for those who still want to get there.

The Opening event, which has been delayed due to Covid is planned for Saturday 5<sup>th</sup> Feb. (Covid Permitting)This involves showing all the images entered, as a projected display on a huge screen set up under the Warrandyte Bridge.

For more information contact Pam or Marg.

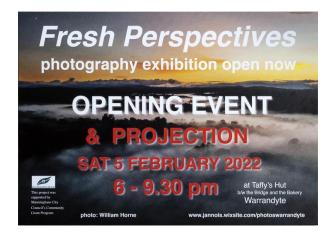

### A Reminder - Set Topic - Animals for February Competition

Any living creature including birds, insects, reptiles, amphibians but excluding humans.

Tip 1: Wait for the subject to be facing their head/body toward the camera - avoid rear ends. Place your focus on the eye/s of the animal, ensure eyes are sharp.

Tip 2: Think outside the square. Think of what everyone else will photograph then do something DIFFERENT.

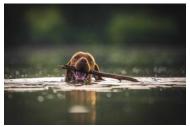

#### Down Memory Lane!!

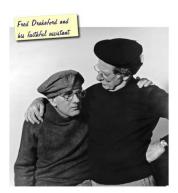

#### Club Awards Sponsored by EasyWay Photography – Adam Williams

If members are interested, they can visit Adam's website at <a href="https://www.easywayphotography.com.au/">https://www.easywayphotography.com.au/</a> You can review Adam's photographic work at <a href="https://www.australianphotographer.com/">https://www.australianphotographer.com/</a>

#### Eastsider News

Just a reminder, subscription to the Eastsider Newsletter is free and it can be accessed using the following link. We were lucky enough, again thanks to Pam, to get another article printed in the latest edition. <a href="http://www.eastsidernews.org.au/">http://www.eastsidernews.org.au/</a>

#### 7 EXTERNAL COMPETITIONS

### **Australasia's Top Emerging Photographers 2022**

Australasia's Top Emerging Photographers recognises, encourages and promotes talented photographers in the early stages of their photography careers. This year, winners and runners-up will share in a <u>prize pool</u> valued at more than \$30,000, including \$9,000 in cash prizes. The best entries will be showcased in the May-July 2022 issue of Capture magazine. Early bird entries now open. Entries close 20th February 2022.

https://www.capturemag.com.au/page/entry-info-atep-2022

#### 49th Warragul National Competition & Exhibition

The National Photographic Competition hosted by the <u>Warragul Camera Club Inc</u> is one of only two annual National Competitions in Victoria held under the auspices of the <u>Australian Photographic Society</u> (APS). Entries open in January 2022. <a href="https://www.warragulnational.org/">https://www.warragulnational.org/</a>

#### **Australian Photographic Society**

The Australian Photographic Society has a webpage devoted to various competitions. These can be viewed by following this link. <a href="https://www.a-p-s.org.au/index.php/competitions">https://www.a-p-s.org.au/index.php/competitions</a>

Top

#### 8 SPECIAL INTREREST GROUPS & WORKSHOPS

#### 8.1 AUDIO VISUAL GROUP

Coordinator: Phil Ryan - 0417 105 868 - avgroup@doncastercameraclub.org.au

Due to the ongoing Covid situation, the AV Group has still not been meeting in person and Audio Visual files do not show well on Zoom.

Members are still being encouraged to make photo AVs and they are able to discuss them via phone or on Zoom or send them to others for feedback.

Hopefully the Group will soon return to having meetings and the Group now needs some new members. It is a rewarding and fun SIG to join and Photo AVs are a great additional way to exhibit and share photos. Therefore, any Club member who would like to learn more about making AVs is very welcome to contact Phil (philcoll@bigpond.net.au) to discuss.

Phil Ryan

Top

#### 8.2 IMAGE DEVELOPMENT GROUP

We look forward to seeing everyone again at the next ID SIG meeting on February 9th 2022.

Peter Layton

Top

#### 8.3 MONO GROUP

Coordinator Graham Kay – 0403 199 713 - grahambkay@gmail.com

The MONO Special Interest Group (SIG) met on Tuesday 11 January via ZOOM. Another very enthusiastic meeting with plenty of variation to concepts and processes of producing Mono images.

Discussion, learning and a shared passion ("Sharing a Passion")

There were 14 images previously submitted by group members that the group were asked to download and process with their creative juices flowing, and then upload them for presentation to the meeting. Unfortunately, the planned presentation by Peter was suspended due to issues with his PC. However, Ean's demo of producing sharp images from non-sharp originals was very instructive.

Unfortunately, Graham had a PC lock up when attempting to do a demo for replacing Peter's planned presentation. Maybe a good option for a later meeting. As usual the enthusiasm was such that we quickly ran out of time.

The group would encourage all club members to come along to our next meeting to join in the critiques and comments or simply observe. At the next meeting, hopefully, Peter will have fixed his computer issues and entertain us with his ideas on creating an abstract mono portrait image. Next meeting of the Mono SIG is scheduled for Wednesday the 23<sup>rd</sup> February via ZOOM.

Graham Kay

**Top** 

#### 8.4 SCENIC LANDSCAPE GROUP

Coordinators: Pam Rixon –0421 813 531 - pamrixon@gmail.com, Marg Walton – 0400 311 128, margw@australianscenics.com

The Scenic Group had been hoping to get out for an outing for the next meeting. But sadly, due to the current Covid situation we have decided to put that plan on hold and set another challenge instead.

The next challenge is: - Summer 2022 and what it means to you.

This can be interpreted however you like. The main thing is to take some photos this summer – either on an outing or at home. This could be separate images or a series. Think carefully or be creative or plan an outing. Landscapes, street photos, macro or any medium of photography is acceptable.

Hope you enjoy the challenge. 3 or 4 images - originals and edits to be emailed to Pam.

The Zoom meeting is planned for **Friday February 25**<sup>th.</sup> at 7.30 pm. All Club members are welcome to participate and attend the Zoom meeting.

Pam Rixon & Margaret Walton

<u>Top</u>

# 8.5 THEMES AND SERIES GROUP

Coordinators: Peggy Petty - 0405 730 651 - <a href="mailto:peacefulpeggy@outlook.com">peacefulpeggy@outlook.com</a>, Beverly Dillon - 0439 562 471 - carldillon@optusnet.com.au

The next meeting on will be on Tuesday the 1st of February 2022 when the topic is the exact opposite from last month's Old and Rusty, and will be NEW and SHINEY.

Bev Dillon

Top

## 8.6 MENTORS & WORKSHOPS

Members are welcome to contact the mentors but please remember, it is the mentor's right to determine time and place.

**Lightroom -** Graham Kay 0403 199 713 **Photoshop -** Marg Walton 9848 4823

**Printing -** TBA **Photo Critiquing –** Peter Leyton 0409 947 618

Composition and Other Fundamentals - Peter Layton 0409 947 618

Colour Management/ Calibration/Windows Computer Problems - Glenn Mills 03 8669 0323

Windows Computer Problems/Image Editing - Michael Walker 0412 252 387

Top

## 9 JUDGING & SUPPER SCHEDULE

## Judges for the following 5 months are:

February Guest Judge – Ron Cork "Set Topic - Animals"

March Guest Judge – Tuck Leong "Open Topic"

April Peter Layton, Margaret Walton & Judy Dunn "Set Topic – Vintage"

May Guest Judge – Adrian Smith "Open Topic"

June Guest Judge – Mary Mullane "Set Topic – Portrait"

Cannot make the date? Then you must advise the Judging Steward, Ean Caldwell on **0408 808 870**, and the monthly coordinator [the judge first listed] as soon as possible.

#### **Supper Roster**

#### **EOY Supper – Finally it's on again!**

We are once again able to enjoy a supper following the EOY meeting. Please bring a plate of food to share.

Members are to contact Pam Rixon if they are unable to attend on their rostered day.

#### **Supper Roster for 2022**

JANUARY 2022 Whatever brew best suits with your favourite snack to nibble on!!

FEBRUARY Peggy Petty and John Wu
MARCH Bill Chan and Con Douvitsas
APRIL Jo Mellor and Robbie Carter
MAY Glenn Mills and Phil Ryan

JUNE John Smith and Adrian Donoghue

Pam Rixon

Top

#### 10 GENERAL INTEREST

Here are a few links to articles you may find interesting from the wonderful wide world of the internet.

The good news is that the modern-day camera has the most advanced light metering capabilities ever conceived. The bad news is that it can still be fooled. If you don't want to inadvertently destroy a lovely image like this, then you want to download this <u>free eBook</u>.

-

Moody and mysterious low-key photography is as much about feel as it is about technique. The low-key style goes against many of the rules you have learned about properly exposing an image. Low-Key Photography Defined and Explained

Learning about aperture can be confusing at first and can trip up the most experienced photographers, but it does get easier to understand with patience and practice. **Camera Basics Series: Aperture Explained** 

The foreground is a critical element to successful photography. If you're not thinking about your foreground, your photos are lacking. It's that simple. **Why the Foreground in Your Photos Is Super Important** 

When you choose your focal point, you're essentially telling a viewer where you want them to look. In this guide, Jo shares some essential steps in the use of a focal point. A Focal Point Defined and How to Use One

Nothing can make your precious photo look weirder than a poor color balance. It's not normal for the mind's eye to see in odd colors. In this guide, we address color correction using Adobe Lightroom. Lightroom: Color Balance and White Balance

Just as a painter knows which colors of paint to mix for a harmonized look in their finished artwork, so you as a photographer should determine the colors you'll want to include within your frame. **Harmony in Color Creates Magical Photos** 

Finally, here is an interesting article describing the maths behind field of view in photography is a tricky topic, but understanding the concept is pretty simple. This guide breaks it down for you the easy way! **FOV Calculation: Understanding Field of View in Photography** 

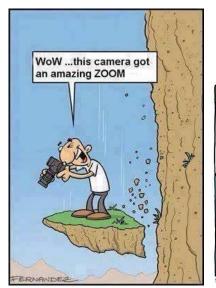

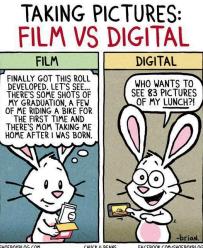

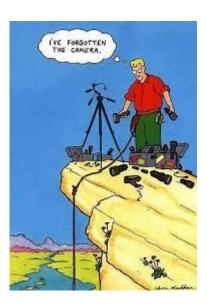

Some funny cartoons that send up photographers!!

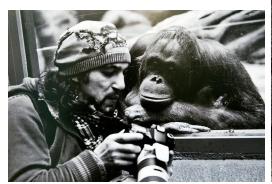

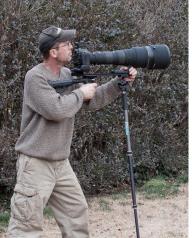

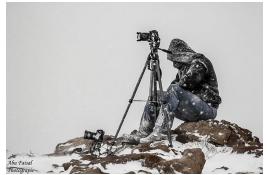

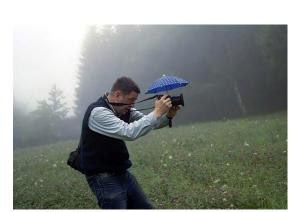

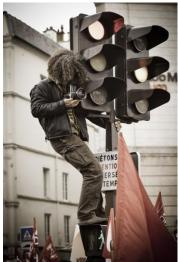

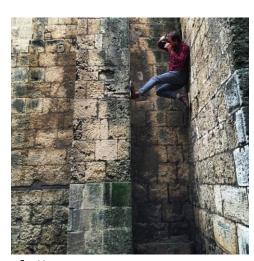

Some Photographers will go to any lengths!!

# VAPS and VAPS Newsbrief - http://www.vaps.org.au/

The Victorian Association of Photographic Societies is the umbrella organization for all Victorian clubs. It publishes, on a monthly basis, a newsletter titled "Newsbrief" and the latest November edition can be found at: <a href="https://www.vaps.org.au/index.php/news">https://www.vaps.org.au/index.php/news</a>. Note: Rather than log on to the website each month to read Newsbrief you can, at no cost, sign up to have a copy e-mailed to you each month.

Regards,

Michael

<u>Top</u>